# ANFÄNGERPRAKTIKUM DER FAKULTÄT FÜR PHYSIK, UNIVERSITÄT GÖTTINGEN

# Versuch 17 Der Transformator

Praktikant/in:

E-Mail:

Betreuer/in: Datum der Durchführung: 22.06.23

Testat:

## Inhaltsverzeichnis

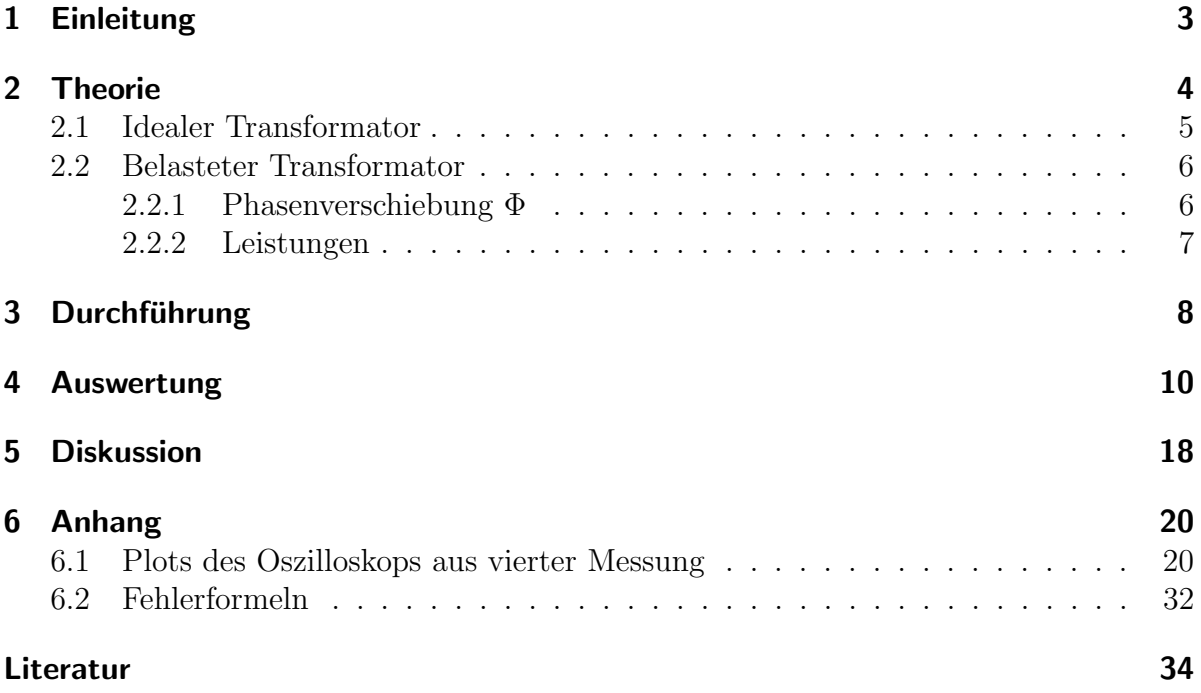

## <span id="page-2-0"></span>1 Einleitung

Wenn man als Kind seine Modelleisenbahn steuert, dreht man am Transformator den Drehknopf, wodurch die Eisenbahn beschleunigt. Eine damals zufriedenstellende Antwort war, dass die Elektronen nun das Signal bekommen, schneller durch die Leitung zu flitzen.

Wie wir uns aber heute denken können, sind Bauteile in Schaltungen dafür verantwortlich, die elektrotechnischen Eigenschaften in mechanische Vorgänge zu überführen, in diesem Fall der Transformator. Durch das Drehen am Knopf schiebt man eine Spule vor eine andere, wodurch sich mit zunehmendem Winkel die Zahl der Leiterschleifen in der Sekundärwindung, die der Primärwindung gegenübergestellt sind, erhöht. Auf diese Weise erhöht man mechanisch die Spannung in den Gleisen, welche die Lok abgreift, und beschleunigt diese [\(Abbildung 1\)](#page-2-1).

Auch wenn man als Kind keine Modelleisenbahn hatte, ist man doch mit Transformatoren in Kontakt gekommen. Bei eigentlich allen technischen Geräten wie zum Beispiel einer N64 ist im Netzteil ein Transformator verbaut, der die  $(230 \pm 23)$  V Spannung aus der Steckdose in eine für das Gerät verträgliche Spannung umwandelt.

Damit stellen Transformatoren einen integralen Bestandteil des Energienetzes dar und sind allgegenwärtig. Sie zu optimieren ist also in großem Interesse, um einen Transformator möglichst energieeffeizient zu halten.

<span id="page-2-1"></span>In diesem Versuch werden vorwiegend Phasenverschiebungen berechnet, die Rückschlüsse auf den Wikungsgrad eines Transformators zulassen.

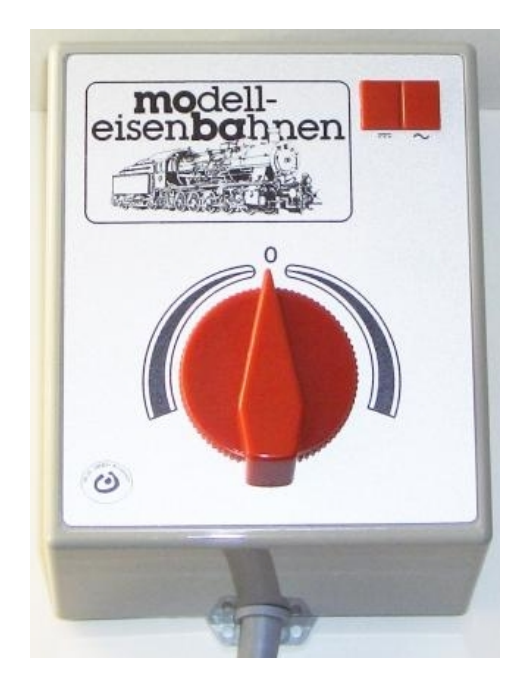

Abbildung 1: beispielhafter Trafo für eine analoge Eisenbahn; aus [\[4\]](#page-33-1)

#### <span id="page-3-0"></span>2 Theorie

Ein Transformator ist im Kern ein durchgängiges Stück Eisen, um das an zwei Stellen zwei Spulen  $L_1$  mit der Windungszahl  $N_1$  und  $L_2$  mit  $N_2$  gewickelt sind. An die erste Spule ist der Primärkreis angeschlossen, an den eine Spannung  $U_1$  angelegt ist. An die zweite Spule ist der Sekundärstromkreis angeschlossen. Wenn dieser offen ist, handelt es sich um den unbelasteten Transformator, in dessen Sekundärkreis zwar eine Spannung  $U_2$  induziert werden kann, ohne dass ein Strom  $I_2$  fließt. Wenn im Primärkreis ein Strom  $I_1$  fließt, induziert dieser einen magnetischen Fluss  $\Phi_m$  im Eisenstück. Wegen der relativ großen mangetischen Permeabilität von Eisen mit etwa  $\mu_r = 10.000$  laufen die allermeisten Magnetfeldlinien, die in der Primärspule induziert werden, auch durch die Sekundärspule, sodass der komplette Eisenkern von nahezu demselben Magentfeld  $\Phi_m$ durchsetzt wird.

Um außerdem Wirbelströmen, welche eine Umwandlung der im Feld gespeicherten Energie in Wärme bewirken würden, entgegenzuwirken, besteht der Eisenkern aus vielen dünnen und isolierten Eisenblechen. Ein idealer Transformator hat einen Kopplungsgrad, von 1, der sich nach  $[1, S, 159]$  $[1, S, 159]$  über

> $\kappa = \frac{L_{12}}{\sqrt{L_{12}}}$  $L_1L_2$  $(2.0.1)$

<span id="page-3-1"></span>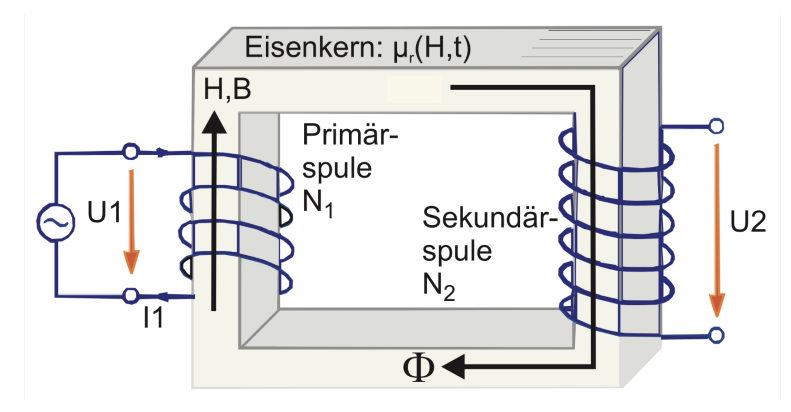

Abbildung 2: Schematische Darstellung eines Transformators mit höherer Windungszahl  $N_2$  als  $N_1$ ; der Eisenkern ist mit der Stromdichte B und der Feldstärke  $H$  durchsetzt; aus [\[5,](#page-33-3) S. 128]

berechnet, wobei  $L_{12}$  die gegenseitige Induktion der Spulen ist, während  $L_1$  und  $L_2$  die Induktivitäten der einzelnen Spulen sind. In der Realität ist der Kopplungsgrad natürlich kleiner als 1, da zum Beispiel über die Wirbelströme Energie für den Stromkreis verloren geht. Bei einem idealen Transformator geht man außerdem davon aus, dass die Drähte in den Spulen keinen Ohmschen Widerstand besitzen. Eine schematische Darstellung eines (unbelasteten) Transformators ist in [Abbildung 2](#page-3-1) zu sehen.

#### <span id="page-4-0"></span>2.1 Idealer Transformator

Die Induktionsspannung  $U_{\text{ind}}$ , die entsteht, wenn ein Leiter dem magnetischen Fluss  $\Phi_m$ ausgesetzt ist, wird durch das Faradaysche Induktionsgesetz aus [\[1,](#page-33-2) S. 125] durch

$$
U_{\rm ind} = -\frac{\mathrm{d}\Phi_m}{\mathrm{d}t} \tag{2.1.1}
$$

beschrieben. Nach dem Kirchhoffschen Gesetz muss die Summe der Spannungen im Primärkreis  $U_1 + U_{\text{ind}}$  sein, sodass  $-U = U_{\text{ind}}$  gilt.

Da in einer Spule  $N$  Leiterschleifen um den Eisenkern gewickelt sind, folgen für beide Spulen im Transformator die dort induzierten Spannungen

$$
U_{\text{ind, 1}} = -U_1 = -N_1 \frac{\mathrm{d}\Phi_m}{\mathrm{d}t} \qquad \Leftrightarrow \qquad 1 = \frac{N_1}{U_1} \frac{\mathrm{d}\Phi_m}{\mathrm{d}t},\tag{2.1.2}
$$

$$
U_{\text{ind, 2}} = -U_2 = -N_2 \frac{\mathrm{d}\Phi_m}{\mathrm{d}t} \qquad \Leftrightarrow \qquad 1 = \frac{N_2}{U_2} \frac{\mathrm{d}\Phi_m}{\mathrm{d}t}.
$$
 (2.1.3)

Man darf nur in einem idealen Transformator davon ausgehen, dass der magnetische Fluss  $\Phi_m$  in beiden Spulen gleich ist.

Gleichsetzen der Gleichungen führt auf

⇔

<span id="page-4-4"></span><span id="page-4-3"></span><span id="page-4-2"></span>
$$
\frac{N_1}{N_2} = \frac{U_1}{U_2}.\tag{2.1.4}
$$

Dabei definieren wir  $u$  als das Übersetzungsverhältnis, also die Effizienz der Transformation als  $u := \frac{N_1}{N_2}$ . Diese Formel gilt, wenn die Spulen im entgegengesetzten Drehsinn gewickelt sind, wodurch sich  $U_1$  und  $U_2$  in Phase befinden. Nach der Energieerhaltung muss die in beiden beiden Spulen gespeicherte Energie gleich sein, sodass mit  $P = U I$ nach [\[3,](#page-33-4) S. 313] mit P als Leistung folgt:

<span id="page-4-1"></span>
$$
W_1 \stackrel{!}{=} W_2 \qquad \qquad | \cdot \frac{1}{t} \qquad (2.1.5)
$$

$$
\frac{W_1}{t} = \frac{W_2}{t}
$$
\n(2.1.6)

$$
\Leftrightarrow \qquad P_1 = P_2 \tag{2.1.7}
$$

$$
\Leftrightarrow \tU_1 I_1 = U_2 I_2 \t\t |\cdot \frac{1}{U_1 I_2} \t(2.1.8)
$$

$$
\Leftrightarrow \qquad \qquad \frac{I_1}{I_2} = \frac{U_2}{U_1} = \frac{N_2}{N_1} = \frac{1}{u}.\tag{2.1.9}
$$

#### <span id="page-5-0"></span>2.2 Belasteter Transformator

#### <span id="page-5-1"></span>2.2.1 Phasenverschiebung  $\Phi$

Wird nun der Sekundärkreis mit einem Widerstand geschlossen, ist der Transformator belastet. Das heißt, es fließt ein Strom I2. Dieser Strom induziert nun seinerseits wieder in  $L_2$  einen magnetischen Fluss  $\Phi_2$ , der zu dem magnetischen Fluss  $\Phi_1$ , erzeugt durch die erste Spule, um 90 °C phasenverschoben ist, da auch  $U_2$  zu  $\Phi_1$  um 90 °C phasenverschoben ist, während  $I_2$  und  $U_2$  in Phase schwingen. Die zusätzliche Komponente im Fluss sorgt dafür, dass  $U_1$  und  $I_2$  in der Folge nicht mehr in Phase schwingen. Diese Phasenverschiebung  $\phi$  ergibt sich dann aus den magnetischen Flüssen zu

$$
\phi = \arctan\left(\frac{\Phi_2}{\Phi_1}\right),\tag{2.2.1}
$$

woraus

$$
\tan(\phi) = \frac{I_{1,\text{T}}\sin(\phi_0)}{I_{1,\text{R}} + I_{1,\text{T}}\cos(\phi_0)}
$$
(2.2.2)

folgt, was [Abbildung 3](#page-5-2) zu entnehmen ist.  $I_{1,T}$  und  $\phi_0$  bezeichnen dabei Strom und Phasenverschiebung bei unbelastetem Transformator.

<span id="page-5-2"></span>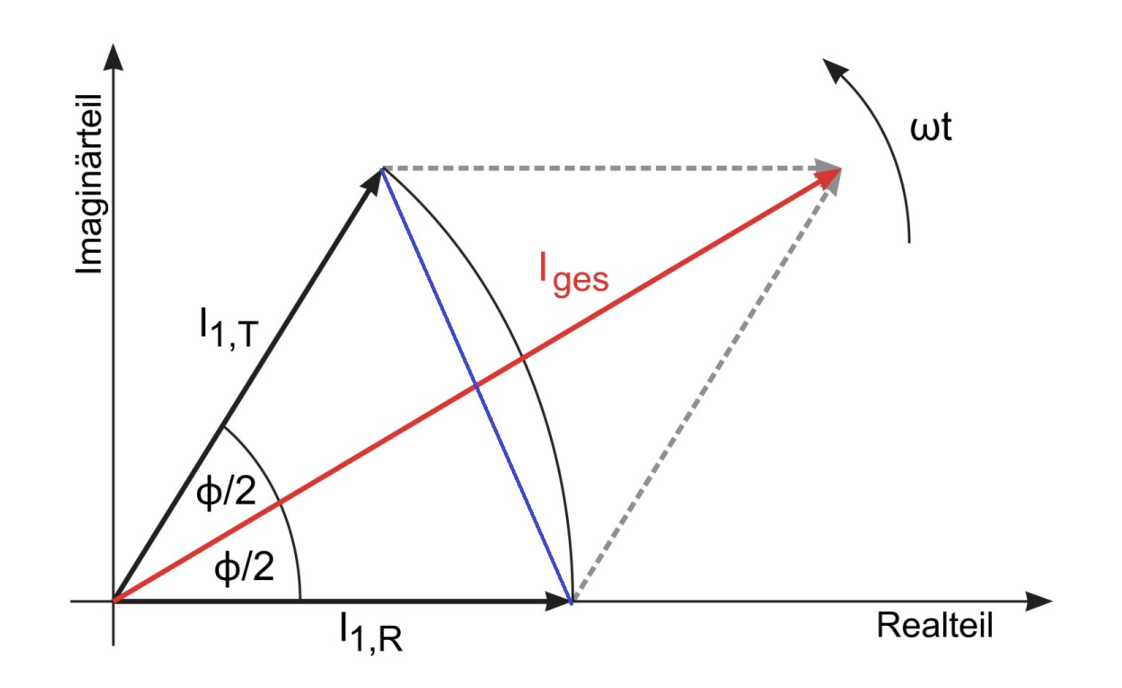

**Abbildung 3:** Zeigerdiagramm nach [\[5\]](#page-33-3), verändert durch Autor

#### <span id="page-6-0"></span>2.2.2 Leistungen

Bei bekannter Phasenverschiebung  $\phi$  kann man nach [\[2,](#page-33-5) S. 416 f.] die Wirkleistung  $P_W$ und die Verlustleistung  $P_V$  des Transformators berechnen. Die Formeln dazu sind

$$
P_W = UI\cos(\phi),\tag{2.2.3}
$$

$$
P_V = UI\sin(\phi). \tag{2.2.4}
$$

Dabei ist die Wirkleistung die tatsächliche fließende Energie pro Zeit, welche die Primärspule der Spannungquelle entnimmt. Die Verlustleistung oder auch Blindleistung ist keine Leistung, die tatsächlich vom Trafo umgesetzt wird, da dieser die Leistung, die er in 0,01 s aufnimmt, in den nächsten 0,01 s zurückgibt. Die Gründe dafür sind ein Wirkstrom, der eine Wirkleistung verursacht, und ein Blindstrom, der keine tatsächliche physikalische Leistung auf Dauer verursacht. Der Gesamtstrom  $I_1$  vor dem Transormator setzt sich aus Wirkstrom und Blindstrom zusammen.

## <span id="page-7-0"></span>3 Durchführung

Bei diesem Versuch werden starke Ströme verwendet. Zum Schutz der benutzten Geräte ist darauf zu achten immer erst die Spannung herunter zu drehen, bevor etwas an den Schaltkreisen verändert wird. Dazu zählt nicht nur umstecken der Schaltung, sondern auch das umlegen von Schaltern und den Wechsel des Messbereichs des Ampèremeters.

In [Abbildung 4](#page-7-1) sieht man den Versuchsaufbau, sowie die benötigten Materialien: ein Transformator, eine Wechselspannungsquelle, ein Oszilloskop, zwei Schiebewiderstände, drei Schalter, vier Multimeter und eine Stromzange.

Der genaue Schaltkreis ist in [Ab](#page-8-0)[bildung 6](#page-8-0) dargestellt. Dabei ist beim Transformator zu beachten, dass die Anschlüsse  $a_2$  mit  $b_1$ , und  $c_2$  mit  $d_1$  verbunden werden. Für die Primärspule werden dann  $a_1$  und  $b_2$  verwen-

<span id="page-7-1"></span>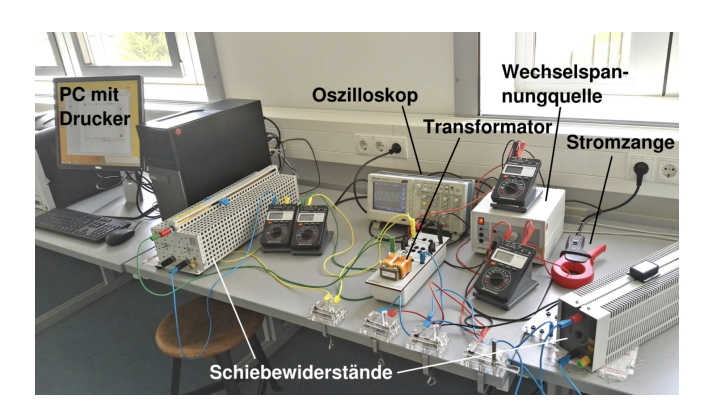

Abbildung 4: Versuchsaufbau, mit allen benötigten Geräten

det, und  $c_1$  mit  $d_2$  sind die Anschlüsse der Sekundärspule, zu sehen in [Abbildung 5.](#page-7-2) Die Indizes der folgenden zu messenden Daten korrespondieren zu dem Schaltkreis der jeweiligen Spule, in dem der Wert gemessen

<span id="page-7-2"></span>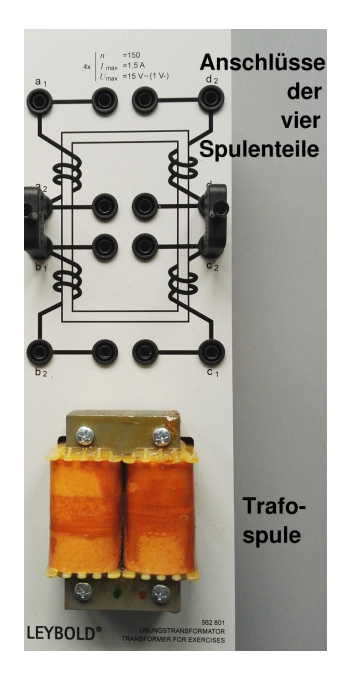

werden soll (also  $I_1$  ist die Stromstärke im Schaltkreis der Primärspule).

Zu erst werden Werte mit unbelastetem Transformator gemessen, also sind in [Abbildung 6](#page-8-0) die Schalter  $S_2, S_3$ und  $S_4$  geöffnet, aber  $S_1$  geschlossen. Es ist dann  $I_1$ und  $U_2$  in Abhängigkeit von  $U_1$  bestimmt. Dafür sollten 15 Messwerte genommen werden, wobei die Variation von  $U_1$  mit der Wechselspannungsquelle geregelt wird. Es sind Messwerte für  $U_1$  bis zu 15 V zu nehmen.

Nur für diesen Teil der Durchführung wird nun die Verbindung zwischen  $d_1$  und  $C_2$  unterbrochen und für die Sekundärspule werden die Anschlüsse  $c_1$  und  $c_2$  benutzt. Es wird wieder für die selben 15 Werte von zuvor  $U_2$  in Abhängigkeit von  $U_1$  gemessen. Danach wird die Verbindung zwischen  $d_1$  und  $c_2$  wieder hergestellt.

Abbildung 5: Transformator Anschlüsse

Nun wird der belastete Transformator betrachtet. Dafür wird zunächst nur  $S_1$  und  $S_4$ geschlossen. Die Spannung  $U_1$  ist auf 15 V zu stellen, und  $I_2$  soll mit Hilfe des

Schiebewiderstands auf einen Wert zwischen 0 A und 1,5 A zu regeln. Man notiere  $I_1$ . Anschließend wird  $S_2$  und  $S_3$ geschlossen und  $S_1$  geöffnet. Durch den Schiebewiderstand  $R_1$  wird nun die Stromstärke auf den notierten Wert  $I_1$  gebracht.

Dann wird der Gesamtstorm bestimmt, indem der Transformator und der Schiebewiderstand parallel geschaltet werden. Dafür müssen alle Schalter außer  $S_3$  geschlossen

<span id="page-8-0"></span>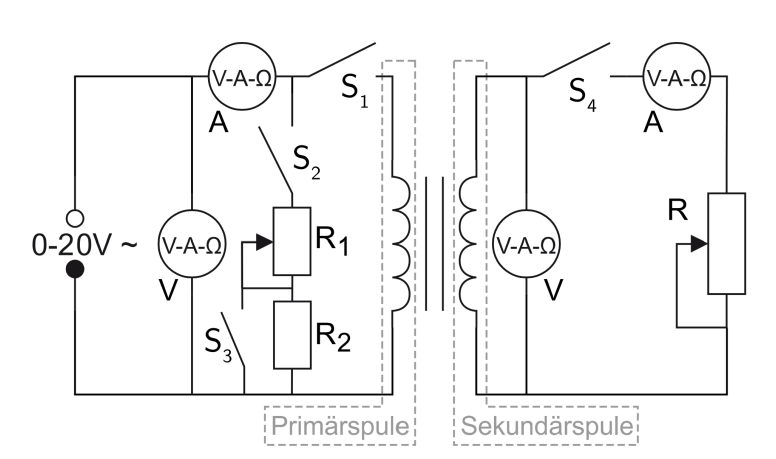

Abbildung 6: Schaltkreis des Versuchsaufbaus, mit

sein. Die Stromstärke wird nun am Ampèremeter im Primärkreis angezeigt.

Diese Reihe an Messungen wird anschließend für vier weitere Stromstärken  $I_2$  wiederholt und zuletzt für  $I_2 = 0$  gemacht. Dafür sind  $S_3$  und  $S_4$  geöffnet.

Schließlich wird der belastete Transformator ohne den Widerstand durch das Oszilloskop vermessen. Dafür wird der Primärstrom mit der Stromzange am Eingang 2 angeschlossen. Alle folgenden Messungen werden für die gleichen sechs Werte von  $I_2$  gemacht, also auch  $I_2 = 0$  A.

Im x-t-Mode des Oszilloskops wirde die Phasenverschiebung aus dem Zeitunterschied beider Signale gemessen.

Im x-y-Mode sind die Anderungen der Kurve bei Veränderung der Last zu betrachten. Von beiden Messungen werden die Bilder des Oszilloskops ausgedruckt, und beim zweiten muss dafür das Oszilloskop Nachleuchten auf ünendlich" gestellt werden.

#### <span id="page-9-0"></span>4 Auswertung

In [Abbildung 7](#page-9-1) wurde die Spannung vom Primärkreis  $U_1$  als Funktion der Stromstärke des Primärkreises  $I_1$  aufgetragen. Mit Pythons Optimize Funktion wurde eine Gerade durch diese Messpunkte gelegt. Es ist zu sehen, das diese immer innerhalb der Fehler der Messpunkte liegt. Man erkennt auch, das die Punkte keine perfekte Gerade bilden, wie man es von einem perfekten Transformator erwarten würde. Im Bereich niedriger Stromstärken ist der Anstieg der Messpunkte leicht schneller, als der der Geraden, Bei höheren Stromstärken beobachtet man das entgegengesetzte Phänomen.

<span id="page-9-1"></span>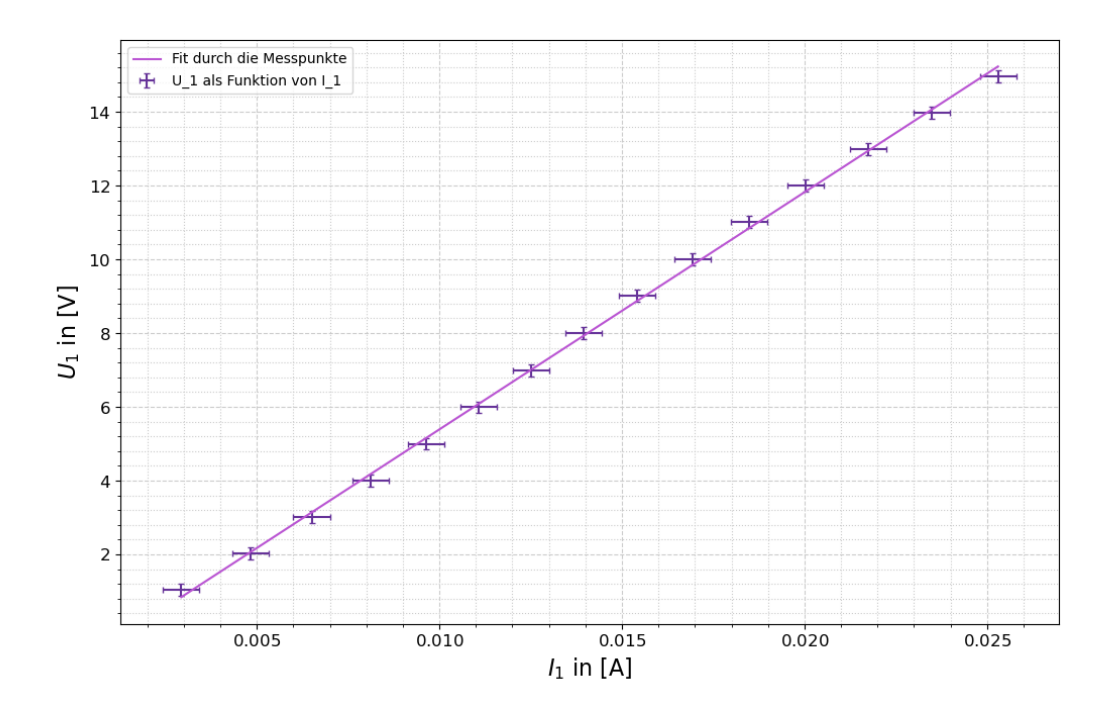

**Abbildung 7:**  $U_1$  aufgetragen gegen  $I_1$  vom unbelasteten Transformator, mit Ausgleichsgrade durch Python Optimize

Im Folgenden sollen zwei Übersetzungsverhältnis für zwei verschiedene Transformatoren bestimmt werden. Die Spannung im Sekundärkreis  $U_2$  hängt von der Primärspannung  $U_1$  ab, weswegen  $U_2$  gegen  $U_1$  aufgetragen wird. Beide Spannungen wurden mit zwei baugleichen Multimetern gemessen, wofür der Fehler

<span id="page-10-1"></span>
$$
\sigma_U = 0,01 \cdot \text{Größter Wert} + 3 \text{kleinste Skalenteile} \tag{4.0.1}
$$

<span id="page-10-0"></span>beträgt. Wir werden sehen, dass die Geradensteigung der Fitfunktionen hilfreich ist. Die Fits sind in [Abbildung 8](#page-10-0) ausgeführt.

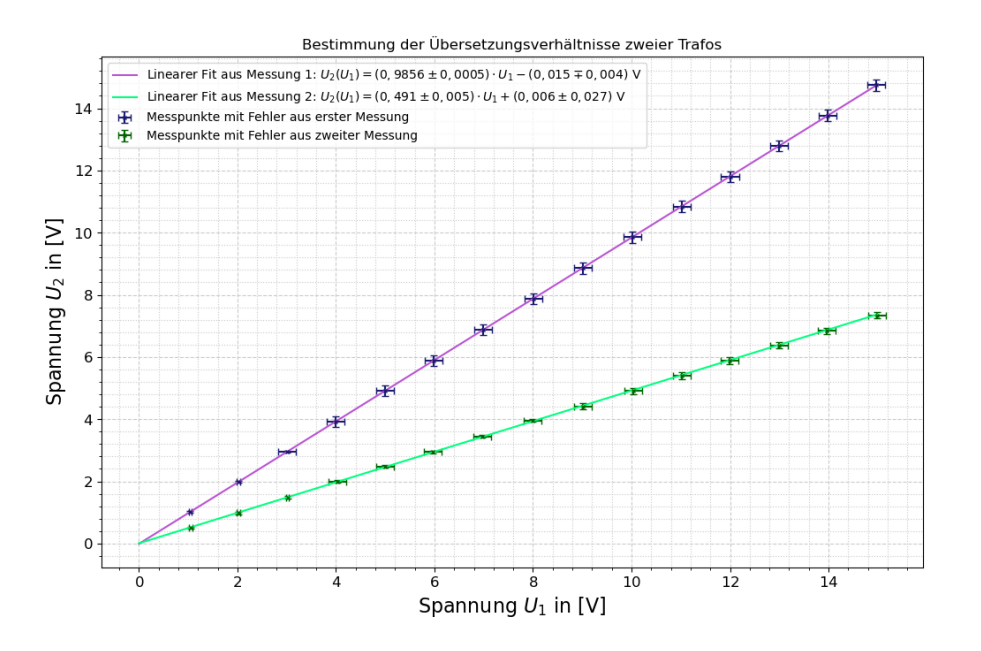

Abbildung 8: Sekundärspannung aufgetragen gegen die Primärspannung mit linearem Fit durch SciPy.optimize; für erstere Messpunkte ergibt sich ein anderer Fehler, da die Skala des Multimeters für größere Messwerte auf Hunderstel statt Tausenstel Volt wech-selt, wodurch sich auch andere größte Werte für [Gleichung 4.0.1](#page-10-1) ergeben

<span id="page-10-2"></span>In [Tabelle 1](#page-10-2) sind die Geradensteigungen noch einmal aufgelistet.

| Geradensteigung $m_1$ aus Messung 1   Geradensteigung $m_2$ aus Messung 2 |                   |
|---------------------------------------------------------------------------|-------------------|
| $0,9856 \pm 0,0005$                                                       | $0,491 \pm 0,005$ |

Tabelle 1: Geradensteigungen für Fits aus [Abbildung 8](#page-10-0)

Die Geradensteigungen aus [Tabelle 1](#page-10-2) ergeben sich durch

$$
m_i = \frac{U_2}{U_1}.\tag{4.0.2}
$$

Das Ubersetzungsverhältnis erhalten wir also aus dem Kehrwert der Geradensteigungen, s. [Gleichung 2.1.9.](#page-4-1) Dann ergibt sich mit dem Fehler für  $u$  nach [Gaußscher Fehlerfort](#page-32-0)[pflanzung 6.2.5](#page-32-0) von

$$
\sigma_u = \frac{\sigma_m}{m^2} \tag{4.0.3}
$$

die Werte

$$
u_1 = 1,0146 \pm 0,0006
$$
 für den ersten Trafo aus Messung 1 und  $u_2 = 2,037 \pm 0,021$  für den zweiten Tao aus Messung 2

Die zu erwartenden Werte erhalten wir aus [Gleichung 2.1.4.](#page-4-2) Für die erste Messung haben sowohl die erste Spule als auch die zweite Spule des Transformators 300 Windungen, da jeweils zwei SPulen mit ´a 150 Windungen in Reihe geschaltet sind. Damit erwarten wir einen theoretischen Wert für die erste Messung von

$$
u_{\text{theo, 1}} = \frac{N_1}{N_2} = \frac{300}{300} = 1.
$$

Bei der zweiten Messung besteht die Sekundärwicklung nur aus einer Spule und hat damit lediglich 150 Windungen, sodass wir

$$
u_{\text{theo, 2}} = \frac{300}{150} = 2\tag{4.0.4}
$$

erwarten. Damit handelt es sich in der ersten Messung theoretisch um eine direkte Ubersetzung derselben Spannunh, die allerdings durch den Wirkungsgrad  $\kappa$ , welcher kleiner als 1 ist, da es sich nicht um einen idealen Transformator handeln kann, heruntertransformiert wird. Mit  $u \approx 2$  wird die Spannung  $U_1$  gewollt auf die Hälfte heruntertransformiert.

In Abbildung 9 erkennt man den trigonometrichen Zusammenhang zwischen der Phasenverschiebung  $\phi$  und dem Strom an Widerstand und Transformator. Die blaue Linie halbiert  $I_{\text{des}}$ , und steht im rechten Winkel dazu.

Über die trigonometische Beziehung des Kosinus folgt damit

<span id="page-12-2"></span>
$$
\cos\frac{\phi}{2} = \frac{I_{ges}}{2I_1}
$$
\n(4.0.5)

Diese Zusammenhang gilt für  $I_{1,T}$  und  $I_{1,R}$ . Die Werte für  $\phi$  nach dieser Formel können nur für vier von sechs der Messwerte bestimmt werden, da  $I_{ges}$  kleiner sein muss als  $2I_1$ . Andernfalls kann man keinen arccos des Bruches berechnen. Lässt man nun diese zwei Messpunkte raus (bei  $I_2 = 0,75$  und  $I_2 = 0,5$ ), erhält man die Werte in Tabelle 2.

<span id="page-12-0"></span>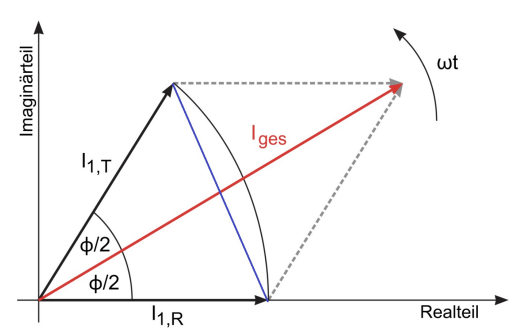

**Abbildung 9:** Zeigerdiagramm nach [5], verändert durch Autor

| $I_2$ in [A] | $\phi$ in [°] |
|--------------|---------------|
| 0            | 85.16 ± 0,02  |
| 1            | 16 ± 52       |
| 1,25         | 20 ± 33       |
| 1,5          | 31 ± 18       |

<span id="page-12-1"></span>**Tabelle 2:**  $\phi$  bestimmt durch Gleichung 4.0.5, für vier von 6 genommenen Messungen

Diese sind zusammen mit den anderen Messungen und Berechnungen noch einmal in Abbildung 10 dargestellt. Die Fehler wurde dabei nach Gaußscher Fehlerfortpflanzung  $6.2.5$  berechnet mit

$$
\sigma_{\phi} = \sqrt{\sigma_{I_{ges}}^2 \left(\frac{2}{\sqrt{4I_1^2 - I_{ges}^2}}\right)^2 + \sigma_{I_1}^2 \left(\frac{2I_{ges}}{I_1\sqrt{4I_1^2 - I_{ges}^2}}\right)^2}
$$
(4.0.6)

Nachfolgend wird die Phasenverschiebung  $\phi$  zwischen Primärspannung und Primärstrom in Abhängigkeit der Sekundärspannung  $I_2$  aus [Abbildung 11](#page-19-2) bis [Abbildung 22](#page-30-0) berechnet. Die Graphen stammen aus dem Oszilloskop.

Die Phasenverschiebung wird wahrscheinlich von  $U_2$  aus Channel 2 zu  $U_1$  aus Channel 1 berechnet, wobei an Channel 2 die Stromzange, welche den Primärstrom  $I_1$  misst und dann eine Spannung in das Oszilloskop einspeist, angeschlossen ist und an Channel 1 das Oszilloskop zum Abgriff der Spannung parallel geschaltet wurde. Da der Strom allerdings der Spannung um Phasenverschiebung  $\phi$  hinterhereilt, benötigt man die Differenz  $\phi =$  $t_2-t_1$  $\frac{-t_1}{T}$  zur Bestimmung der Phasenverschiebung. Die erreicht man durch Addition von 180°. Dabei ist  $t_2$  ein x-Wert an Channel 2 der Spannung  $U_2$  und  $t_1$  der Spannung  $U_1$ . Der Fehler  $\sigma_{\phi,xt}$  aus den xt-Plots des Oszilloskops ergibt sich nach [Gaußscher](#page-32-0) [Fehlerfortpflanzung 6.2.5](#page-32-0) zu

$$
\sigma_{\phi, \rm xt} = \frac{180}{\pi} \cdot \sqrt{(\sigma_{t_2} T^{-1})^2 + (\sigma_{t_1} T^{-1})^2 + \sigma_T^2 \left(\frac{t_2 - t_1}{T^2}\right)^2}.
$$
\n(4.0.7)

Weiterhin kann man auch aus den xy-Plots in [Abbildung 11](#page-19-2) bis [Abbildung 22](#page-30-0) die Phasenverschiebung  $\phi$  aus den Lissajous-Figuren berechnen. Aus trigonometischen Beziehungen ergibt sich die Formel

<span id="page-13-0"></span>
$$
\phi = \arcsin\left(\frac{U_2 - U_1}{V_2 - V_1}\right) \tag{4.0.8}
$$

in Radiant. Hierbei bezeichnen  $U_1$  und  $U_2$  die y-Achsenabschnitte der Ellipsen mit  $U_1$  <  $U_2$  und  $V_1$  bzw.  $V_2$  die y-Koordianten der y-Maxima für die Ellipsen mit  $V_1 < V_2$ . Der Fehler ergibt sich abermals nach [Gaußscher Fehlerfortpflanzung 6.2.5](#page-32-0) zu

$$
\sigma_{\phi,xy} = \left(1 - \frac{(U_1 - U_2)^2}{(V_1 - V_2)^2}\right)^{-\frac{1}{2}} (V_2 - V_1)^{-1} \left(\sigma_{U_1}^2 + \sigma_{U_2}^2 + (\sigma_{V_2}^2 + \sigma_{V_2}^2)(U_1 - U_2)^2 (V_2 - V_1)^{-2}\right)^{\frac{1}{2}}.
$$
\n(4.0.9)

Die Umrechnung in Grad ( $\degree$ ) erfolgt durch Multiplikation der Werte mit  $\frac{180}{\pi}$ . Die Ergebnisse sind in [Tabelle 3](#page-14-0) dargestellt.

<span id="page-14-0"></span>

|      |        | $I_2$ in [A]   Phase in [ <sup>o</sup> ] des Oszis   $\phi$ in [ <sup>o</sup> ] nach Umrechnung   $\phi$ aus Lissajous in [ <sup>o</sup> ] |            |
|------|--------|----------------------------------------------------------------------------------------------------|------------|
|      | $-174$ | $6 \pm 8$                                                                                                    | kein Wert  |
| 0,5  | $-171$ | $9 \pm 5$                                                                                                    | $15 \pm 9$ |
| 0,75 | $-165$ | $15 \pm 5$                                                                                                    | $20 \pm 7$ |
|      | $-158$ | $22 \pm 5$                                                                                                    | $25 \pm 6$ |
| 1,25 | $-154$ | $26 \pm 5$                                                                                                    | $28 \pm 7$ |
| 1,5  | $-147$ | $33 \pm 5$                                                                                                    | $38 \pm 8$ |

**Tabelle 3:** Phasenverschiebung  $\phi$  bestimmt durch verschiedene Methoden zwischen  $U_1$ und  $I_2$ , Lissajous meint die xy-Plots des Oszi,. Der Fehler der Sekundärbelastung  $I_2$  für die Phase  $\phi$  durch die xt-Plots des Oszi ist höher, da in [Abbildung 11](#page-19-2) zu sehen ist, dass die Spannung  $\mathcal{U}_2$ durch die Stromzange stark verrauscht ist

Die Phase durch die Lissajous-Figur in [Abbildung 12](#page-20-0) ergibt keinen Wert, da das Argu-ment das arcsin in [Gleichung 4.0.8](#page-13-0) mit 3 größer als 1 ist, was wegen der Surjektivität einer Umkehrfunktion nicht definiert ist.

<span id="page-15-0"></span>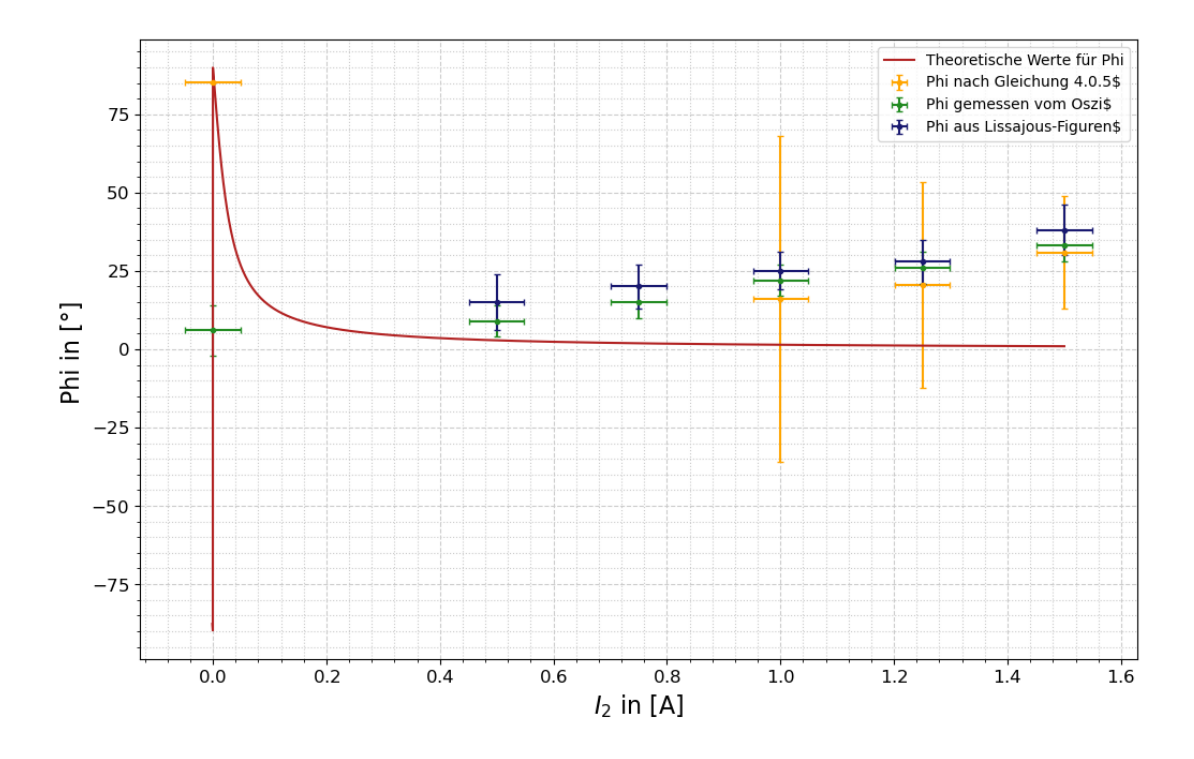

**Abbildung 10:**  $\phi$  bestimmt duch die Formel [Gleichung 4.0.5,](#page-12-2) abgelesen am Plot des Oszillators, bestimmt aus den Lissajous-Figuren und eine theoretisch erwartete Kurve nach [Gleichung 2.2.2](#page-4-3)

In [Abbildung 10](#page-15-0) sind die für  $\phi$  berechneten Datenpunkte aus [Tabelle 2](#page-12-1) und [Tabelle 3](#page-14-0) für die betrachteten Stromstärken  $I_2$  eingetragen, sowie eine Theorie-Kurve berechnet nach [Gleichung 2.2.2](#page-4-3)

Zur Berechnung der Wirk- und Verlustleistung nutzen wir [Gleichung 2.2.3](#page-4-4) und [Glei](#page-4-2)[chung 2.2.4.](#page-4-2)

Strom und Spannung nehmen wir aus der dritten Messung, wo diese direkt bei einem Laststrom von 1,5 A gemessen wurden. Dann sind diese:  $U = (14, 90 \pm 0, 05)$  V und Strom  $I = (1, 52 \pm 0, 06)$  A. Da die Phase, welche für die Formel benötigt wird, auf drei verschiedene Arten berechnet wurde, werden die Leistungen für jede Phasenverschiebung bei einem Laststrom von 1, 5 A bestimmt, und anschließend mit [Gleichung 6.2.2](#page-31-1) und [Gleichung 6.2.3](#page-31-2) gemittelt.

Der Fehler der Spannung ergibt sich wieder mit [Gleichung 4.0.1.](#page-10-1) Der des Stroms ist ganz ähnlich mit

$$
\sigma_I = 0,015 \cdot \text{Wert} + 3 \text{kleinste Skalenteile.} \tag{4.0.10}
$$

Nach [Gaußscher Fehlerfortpflanzung 6.2.5](#page-32-0) ergeben sich die Fehler der Leistungen zu

$$
\sigma_{P_W} = \sqrt{(\sigma_U \cdot I \cos(\phi))^2 + (\sigma_I \cdot U \cos(\phi))^2 + (\sigma_\phi \cdot U I \sin(\phi))^2}
$$
(4.0.11)

bzw.

$$
\sigma_{P_V} = \sqrt{(\sigma_U \cdot I \sin(\phi))^2 + (\sigma_I \cdot U \sin(\phi))^2 + (\sigma_\phi \cdot UI \cos(\phi))^2}.
$$
 (4.0.12)

<span id="page-16-0"></span>Die Ergebnisse sind in [Tabelle 4](#page-16-0) dargestellt.

| Herkunft      | Phasenverschiebung $\phi$ in $\lceil \circ \rceil$ | Wirkleistung $P_W$ in [W]    |
|---------------|----------------------------------------------------|------------------------------|
| Messung 3     | $31 \pm 18$                                        | $19 \pm 4$                   |
| Messung $4a$  | $33 \pm 5$                                         | $19, 0 \pm 1, 3$             |
| Messung 4 b   | $38 \pm 8$                                         | $18 \pm 2, 1$                |
|               |                                                    | Verlustleistung $P_V$ in [W] |
| Messung 3     | $31 \pm 18$                                        | $12 \pm 7$                   |
| Messung $4a$  | $33 \pm 5$                                         | $12 \pm 1, 8$                |
| Messung $4 b$ | $38 \pm 8$                                         | $14 \pm 2,6$                 |

**Tabelle 4:** Wirkleistungen für Laststrom von 1,5 A für verschiedene Phasen  $\phi$ 

Die gewichteten Mittelwerte ergeben

 $P_W = (18, 7 \pm 1, 1)$  W für den Wirkstrom und  $P_V = (12, 6 \pm 1, 5)$  W für den Verluststrom.

#### <span id="page-17-0"></span>5 Diskussion

Aus [Abbildung 7](#page-9-1) ist ersichtlich, dass der verwendete Transformator kein perfekter Transformator ist. Dies sieht man auch an den bestimmten Werten der Übersetzungsverhältnisse, wo  $u_1 = 1,0146 \pm 0,0006$  ein  $25$ - $\sigma$ -Intervall zum theoretisch erwarteten Wert von 1 hat, und  $u_2 = 2,037 \pm 0,021$  ein 2- $\sigma$ -Intervall zum theoretisch erwarteten Wert von 2. Das große Fehlerintervall liegt an der Funktionsweise von dem verwendeten Tool Scipy.Optimize, das einen sehr kleinen Fehler für diesem Plot angibt. Somit wäre es hier ggfs. sinnvoll für zukünftige Experimente ein besseres Tool für diese Art Berechnungen zu finden.

Die Phasenverschiebung wurde auf drei verschiedene Arten aus dem Messwerten bestimmt: uber [Gleichung 4.0.5,](#page-12-2) durch das Oszilloskop und aus den Lissajous-Figuren. ¨ Dabei kann man diese Werte mit den theoretisch erwarteten vergleichen. All diese sind in [Abbildung 10](#page-15-0) eingezeichnet. An diesem Plot ist leicht zu sehen, dass um den Nullpunkt

eine Polstelle ist, an der die Phasenverschiebung einen starken Anstieg hat. Demnach liegen hier die errechneten Wert weit auseinander und es scheint nicht sinnvoll, dort die σ-Intervalle zu vergleichen. Es ist jedoch zu sehen, das der errechnete Wert durch [Gleichung 4.0.5](#page-12-2) und der vom Oszilloskop gemessene Wert mit jeweiligem Fehler innerhalb des 1-σ-Intervalls auf der Theorie-Kurve liegen. Der Wert der Lissajous-Figuren bei  $I_2 = 0$  A konnte nicht bestimmt werden, da die Plots des Oszilloskops für diesen Wert eine große Unsicherheit aufwiesen, mit sehr starkem Rauschen in den gemessenen Daten, vgl. [Abbildung 11](#page-19-2) und [Abbildung 12.](#page-20-0) Für alle weiteren Messpunkte stimmen die Werte des Oszilloskops etwa mit den anderen errechneten Werten uberein, damit ist ¨ anzunehmen, dass das Oszilloskop bei niedrigem Strom ungenaue Werte misst.

Die Werte für  $I_2 = 0.5$  A und  $I_2 = 0.75$  A konnte durch [Gleichung 4.0.5](#page-12-2) kein Wert bestimmt werden, da  $\frac{I_{ges}}{2I_1} > 1$ , und somit der arccos aus diesem Werten mathematisch nicht existiert.

Die Werte der Lissajous-Figuren liegen für diese beiden Stromstärken mit  $(15 \pm 9)°$ und  $(20 \pm 7)°$  in einem 1- $\sigma$ -Intervall zu den Werten des Oszilloskops mit  $(9 \pm 5)°$  und  $(15 \pm 5)$ °, und haben ein 2-, bzw. 3- $\sigma$ -Intervall zu den Werten der Theorie-Kurve, welche etwa 2,826° und 1,885° sind. Für  $I_2 = 0, 5$  A liegt der Oszilloskop Messwert in einem 2-σ-Intervall zum Wert der Lissajous-Figuren und für  $I_2 = 0,75$  A ergibt sich ein 1-σ-Intervall. Auch hier ergeben sich zu den theoretischen Werten ein 2- und ein 3-σ-Intervall.

Für  $I_2 = 1$  A liegen alle anderen Werte im 1-σ-Intervall des Werts  $(16 \pm 52)^\circ$  berechnet nach [Gleichung 4.0.5.](#page-12-2) Der Wert des Oszilloskops von  $(22 \pm 5)^\circ$  hat ein 2-σ-Intervall zum berechneten Wert, ein 1- $\sigma$ -Intervall zum Wert (25 ± 6)°, bestimmt aus den Lissajous-Figuren und ein 5-σ-Intervall zum theoretischen Wert, welcher etwa  $1,414^{\circ}$  beträgt. Der Wert der Lissajous-Figuren hat ein 2-σ-Intervall zum berechneten Wert, ein 1-σ-Intervall zum Wert des Oszilloskops und ein  $4-\sigma$ -Intervall zum theoretischen Wert.

Die  $\sigma$ -Intervalle für  $I_2 = 1,25$  A sind für alle bestimmten Werte die selben wie für das vorige  $I_2$ , bei einem theoretischen Wert von etwa 1, 131°.

Für  $I_2 = 1, 5$  A hat der berechnete Wert von  $(31 \pm 18)^\circ$  wieder ein 1-σ-Intervall zu den anderen zwei bestimmten Werten und ein  $2-\sigma$ -Intervall zum theoretischen Wert von etwa 0, 943°. Der vom Oszilloskop bestimmte Wert von  $(33 \pm 5)$ ° hat auch ein 1- $\sigma$ -Intervall zu beiden anderen Werten und ein 7-σ-Intervall zum theoretischen Wert. Auch der Wert der Lissajous-Figuren hat ein 1-σ-Intervall zu den beiden anderen errechneten Werten und ein  $5$ - $\sigma$ -Intervall zum theoretischen Wert.

Damit liegen alle berechneten Werte sehr nah beieinander mit einem im Vergleich deutlichen Abstand zu den theoretischen Werten. Dies ist auch in [Abbildung 10](#page-15-0) zu erkennen, wo die Theorie-Kurve bei höheren  $I_2$  gegen Null läuft, die anderen Werte jedoch ansteigen. Es ist zu vermuten, dass das daran liegt, dass der Transformator kein perfekter Transformator ist, wie in der Gleichung angenommen.

Für die Wirkleistung und die Verlustleistung befinden sich alle Werte aus [Tabelle 4](#page-16-0) gegenseitig und auch die gewichteten Mittelwerte in einem 1-σ-Intervall. Alle Rechenergebnisse streuen also sehr nah um den gewichteten Mittelwert. Dieser Umstand ist wichtig, da die Leistung aufgrund der Phasenverschiebung nicht direkt messbar ist und die in die Formel eingehenden Größen Spannung und Strom nur mit einem kleinen Fehler gemessen werden können. Die Phasenverschiebung muss dann ausgerechnet werden. Dass sich nach jeder Methode zur Bestimmung der Phasenverschiebung  $\phi$  ein mit anderen Werten verdichtetes Intervall ergibt, ist der umständlichen Methodik zur Berechnung der Leistung zwischen phasenverschobenen Strom und Spannung zuträglich.

## <span id="page-19-0"></span>**6 Anhang**

<span id="page-19-2"></span>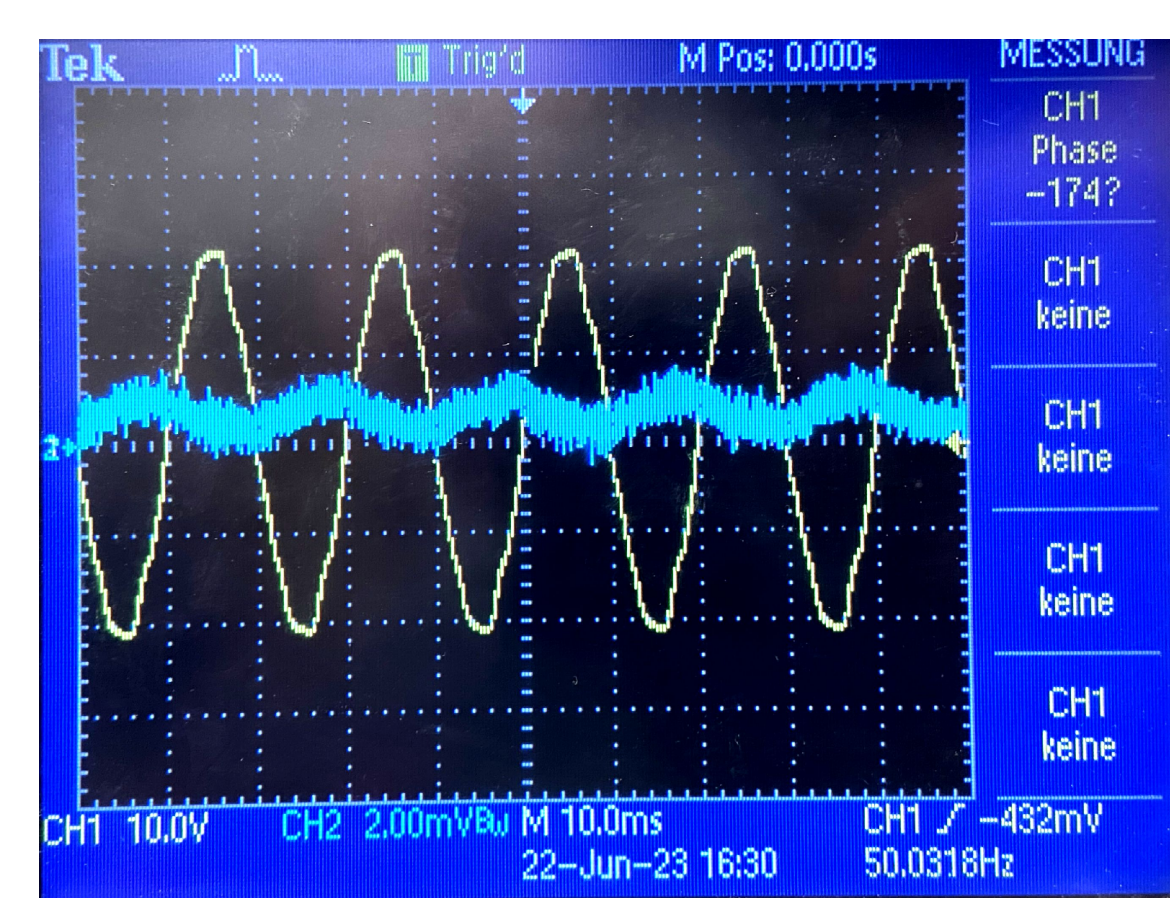

### <span id="page-19-1"></span>6.1 Plots des Oszilloskops aus vierter Messung

**Abbildung 11:** xt-Plot für Sekundärstrom  $I_2 = 0$  A mit zweifelhafter Phasenverschiebung  $\phi$ 

<span id="page-20-0"></span>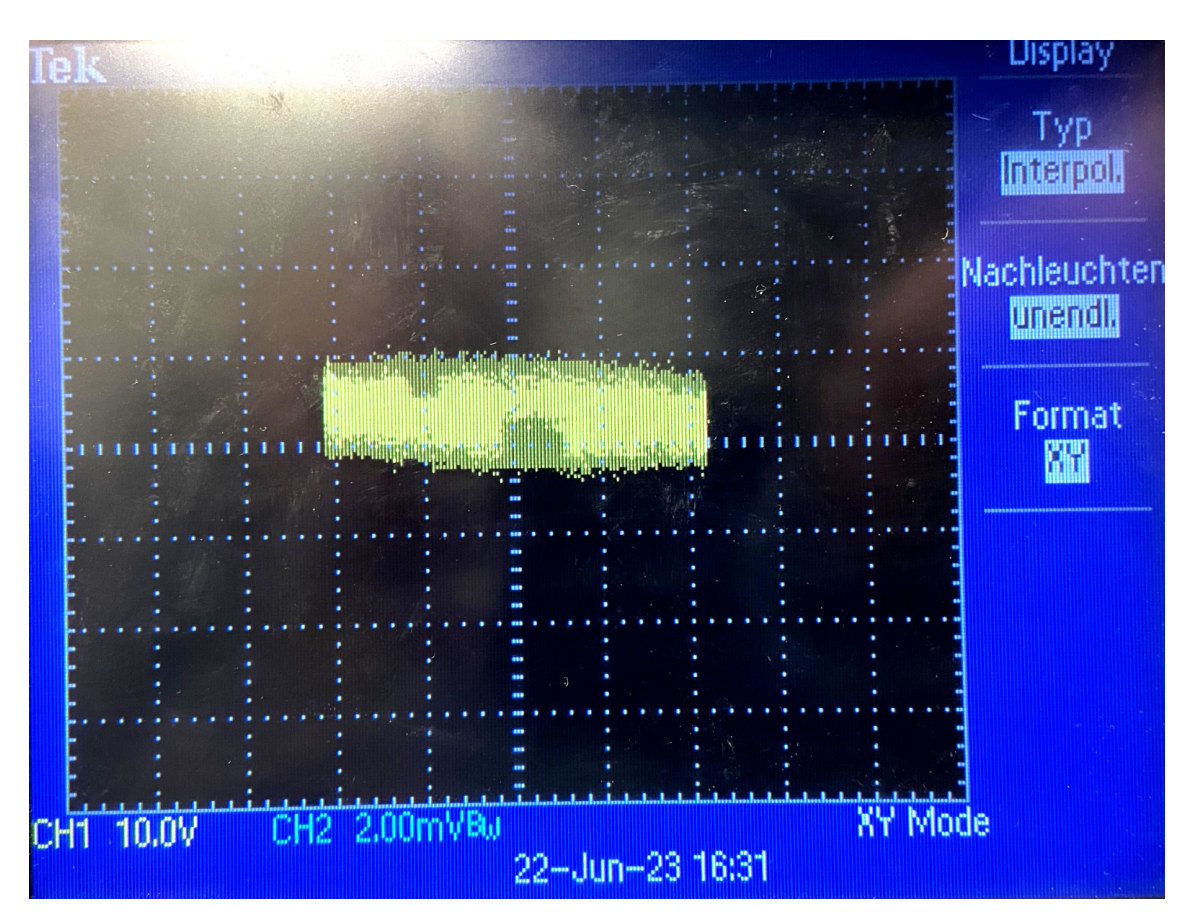

**Abbildung 12:** xy-Plot als Lissajous-Figure für Sekundärstrom $I_2 = 0 \,\mathrm{A}$ 

<span id="page-21-0"></span>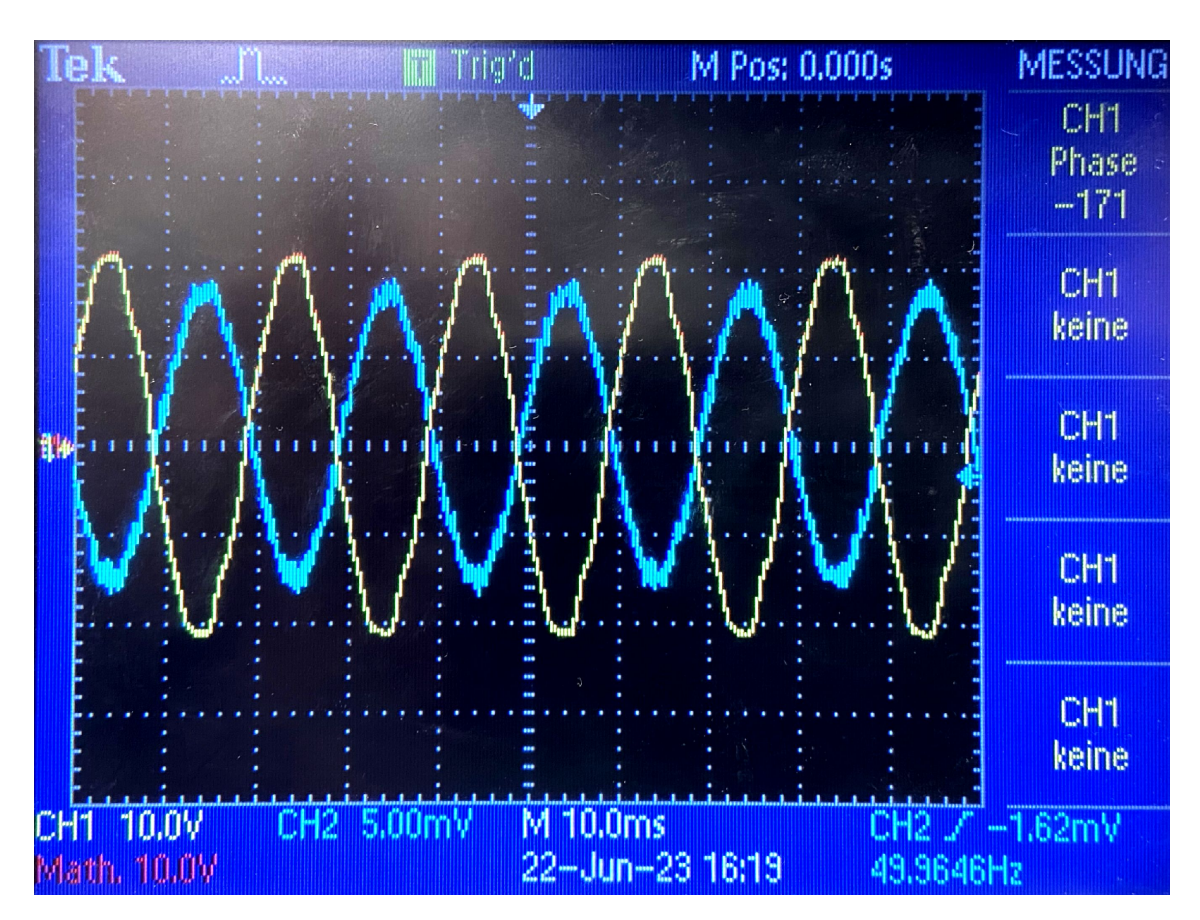

**Abbildung 13:** xt-Plot als für Sekundärstrom  $I_2 = 0, 5$  A

<span id="page-22-0"></span>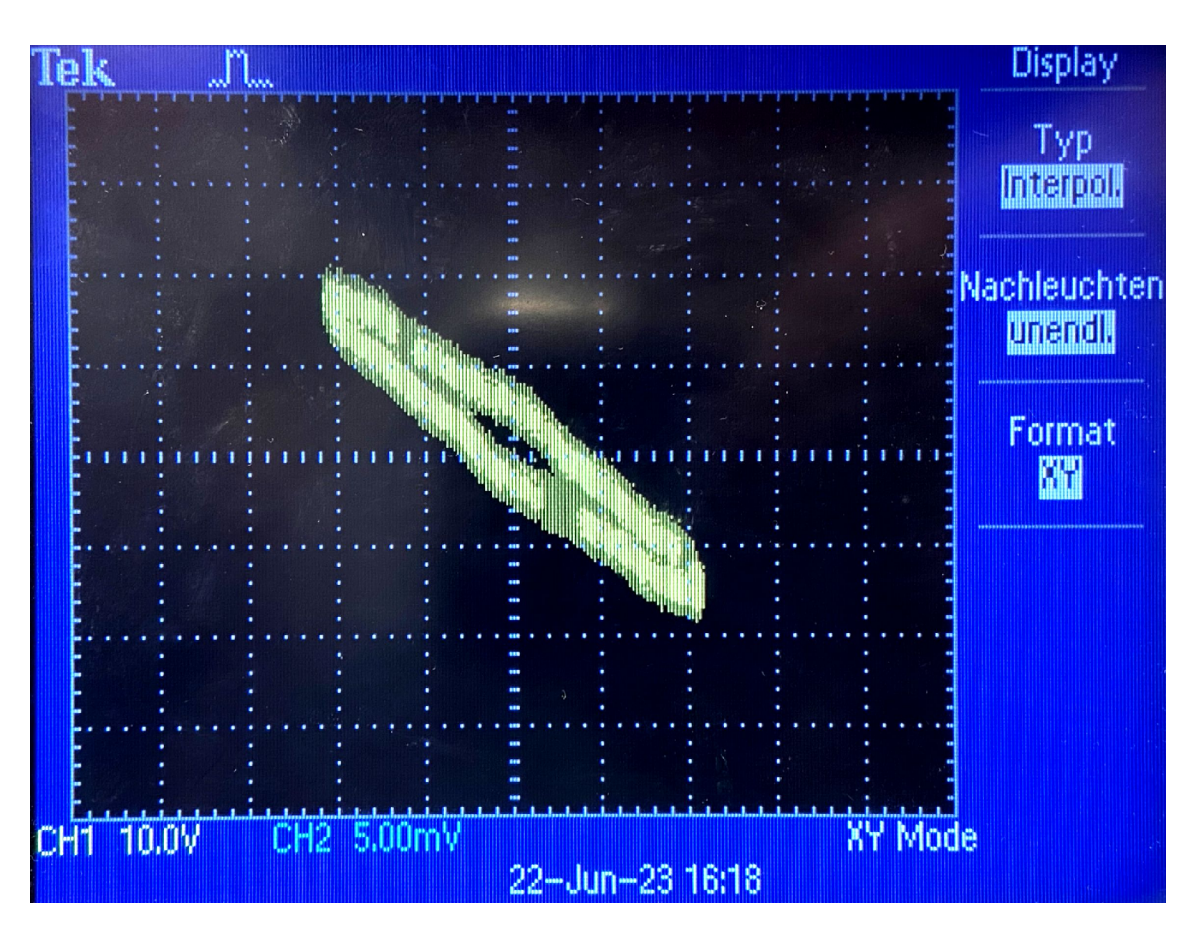

**Abbildung 14:** xy-Plot als Lissajous-Figure für Sekundärstrom $I_2 = 0, 5$  A

<span id="page-23-0"></span>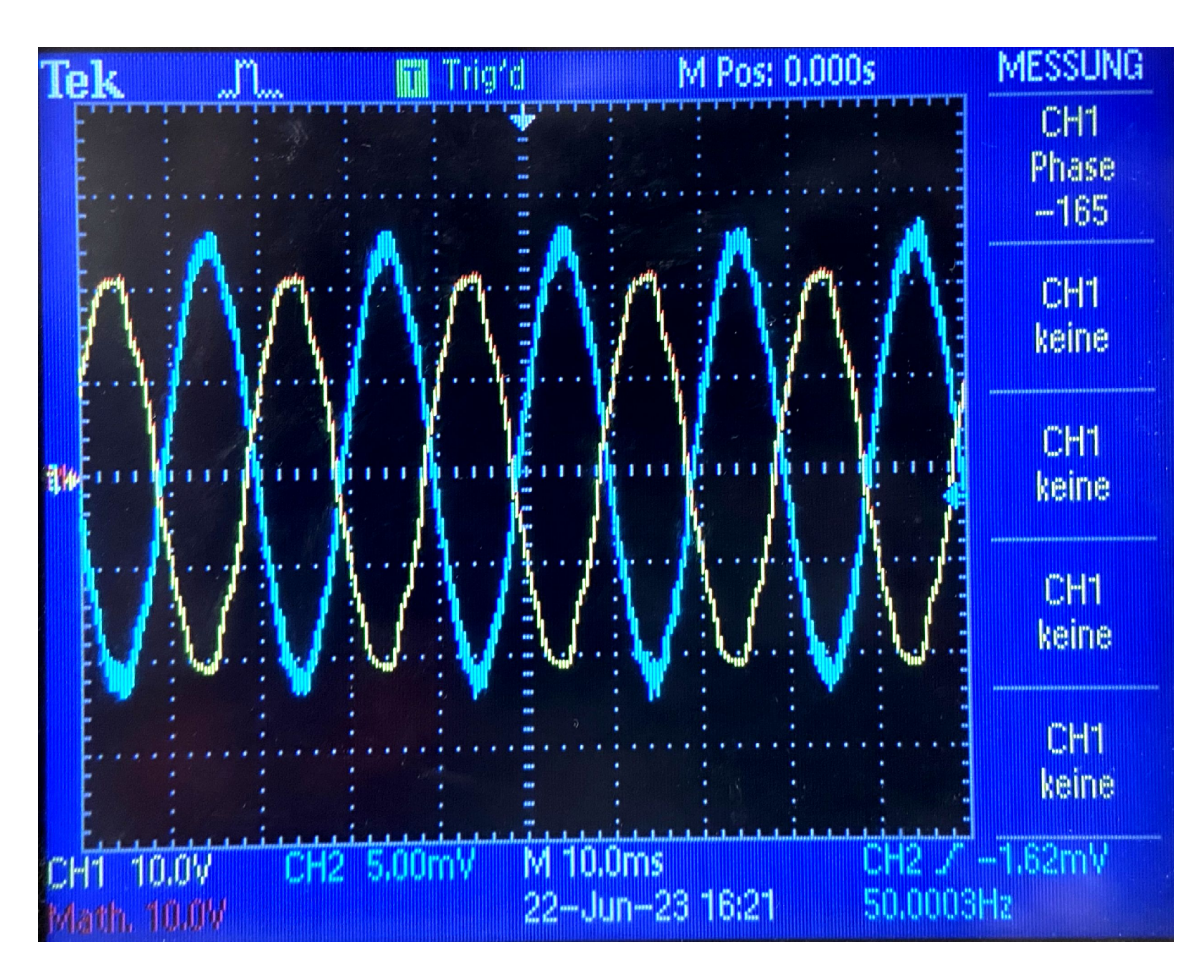

**Abbildung 15:** xt-Plot für Sekundärstrom  $I_2 = 0,75$  A

<span id="page-24-0"></span>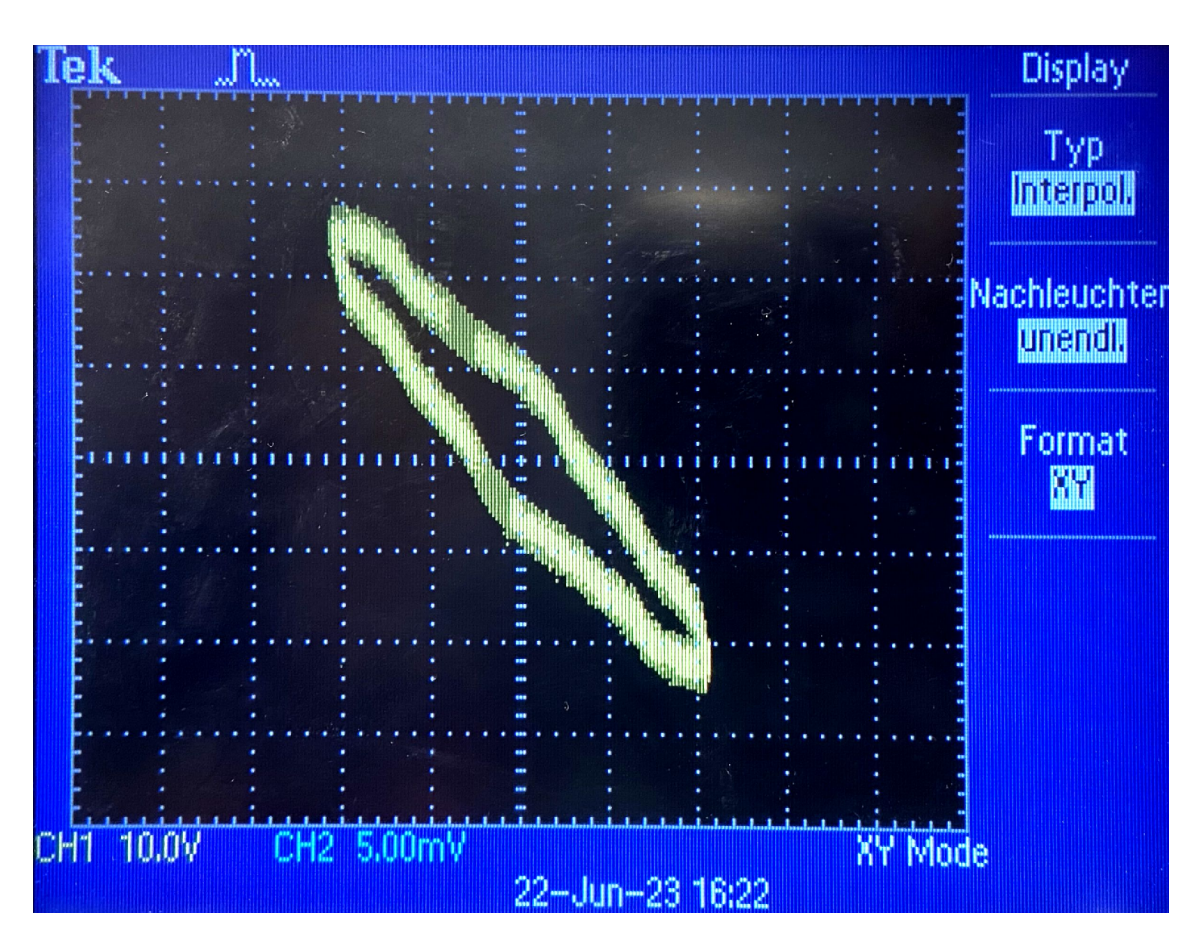

**Abbildung 16:** xy-Plot als Lissajous-Figure für Sekundärstrom $I_2 = 0,75\,\text{A}$ 

<span id="page-25-0"></span>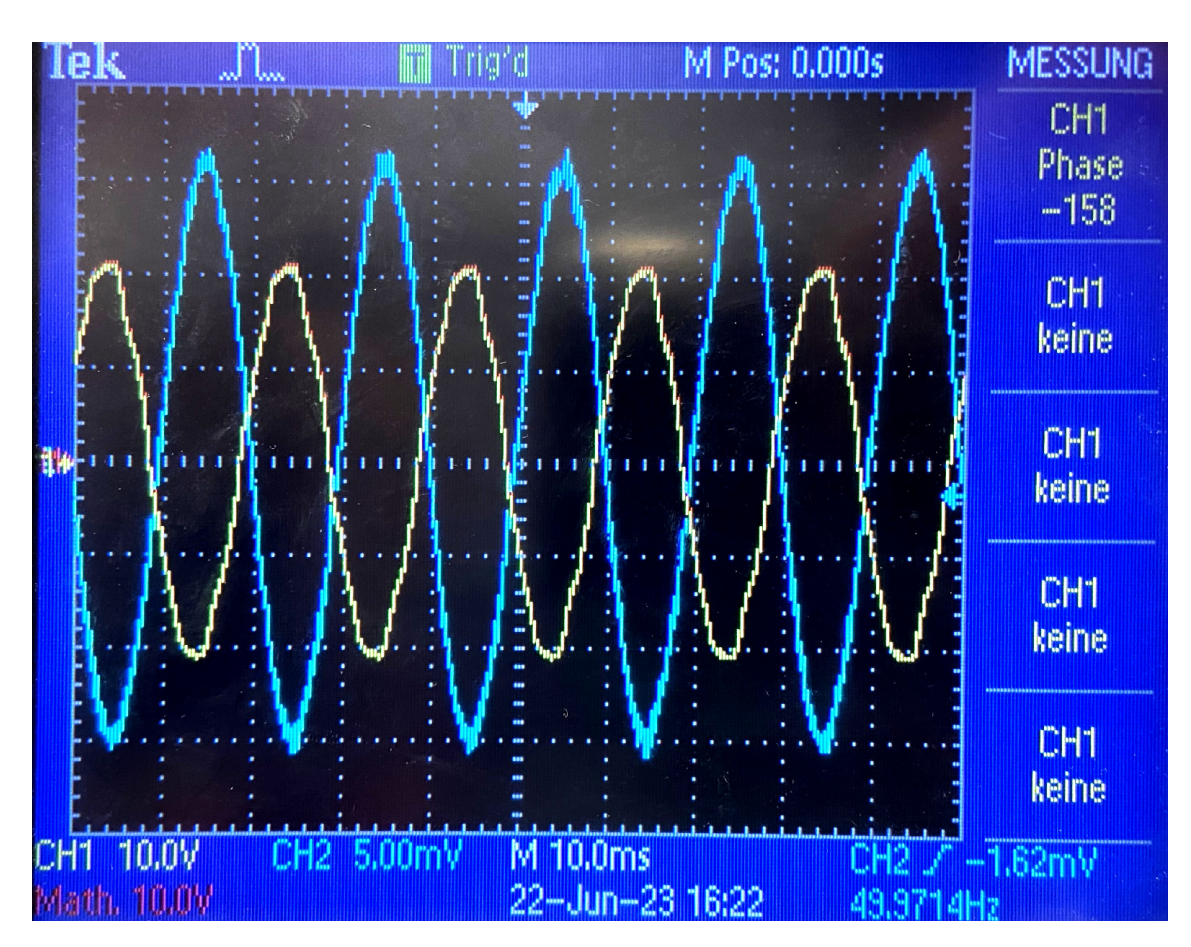

**Abbildung 17:** xt-Plot für Sekundärstrom  $I_2 = 1$  A

<span id="page-26-0"></span>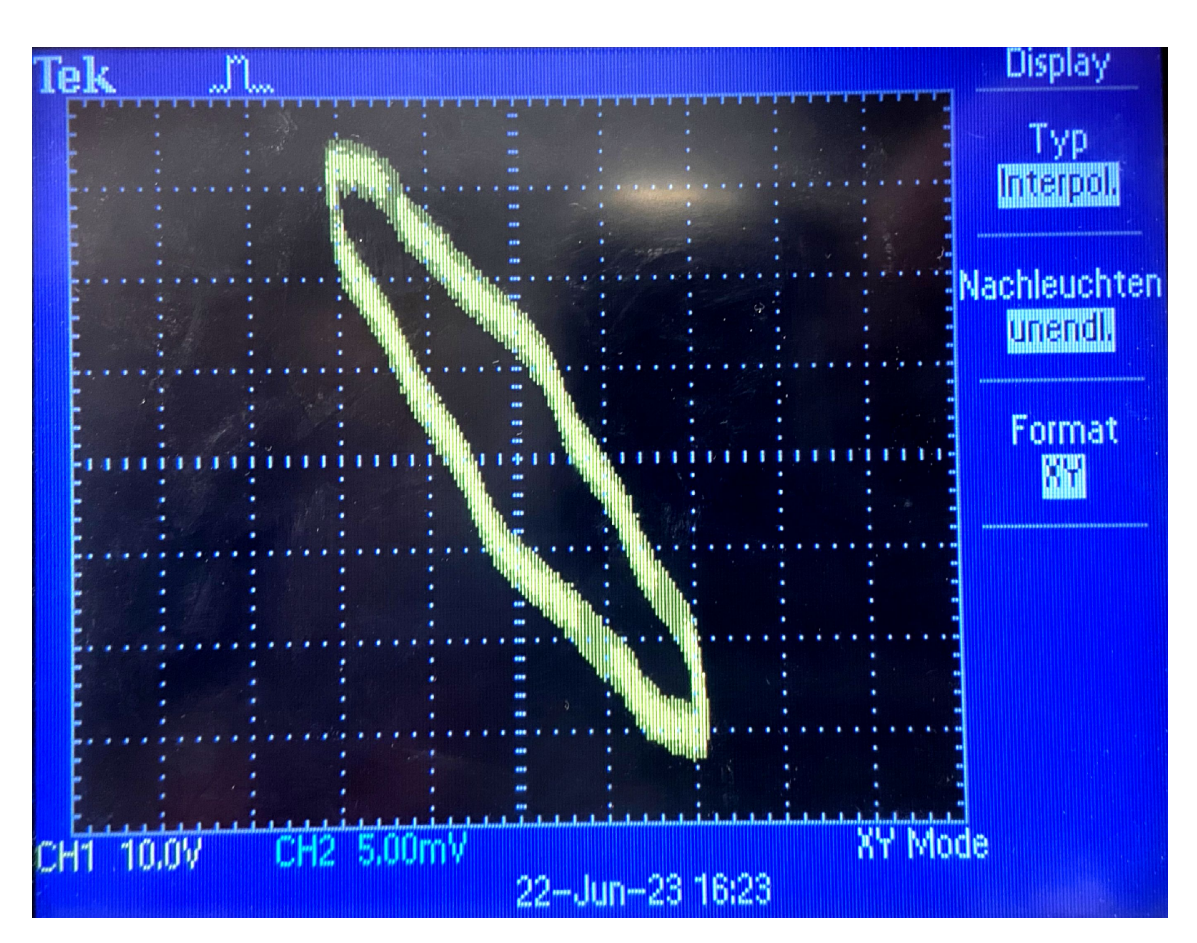

**Abbildung 18:** xy-Plot als Lissajous-Figure für Sekundärstrom $I_2 = 1 \text{ A}$ 

<span id="page-27-0"></span>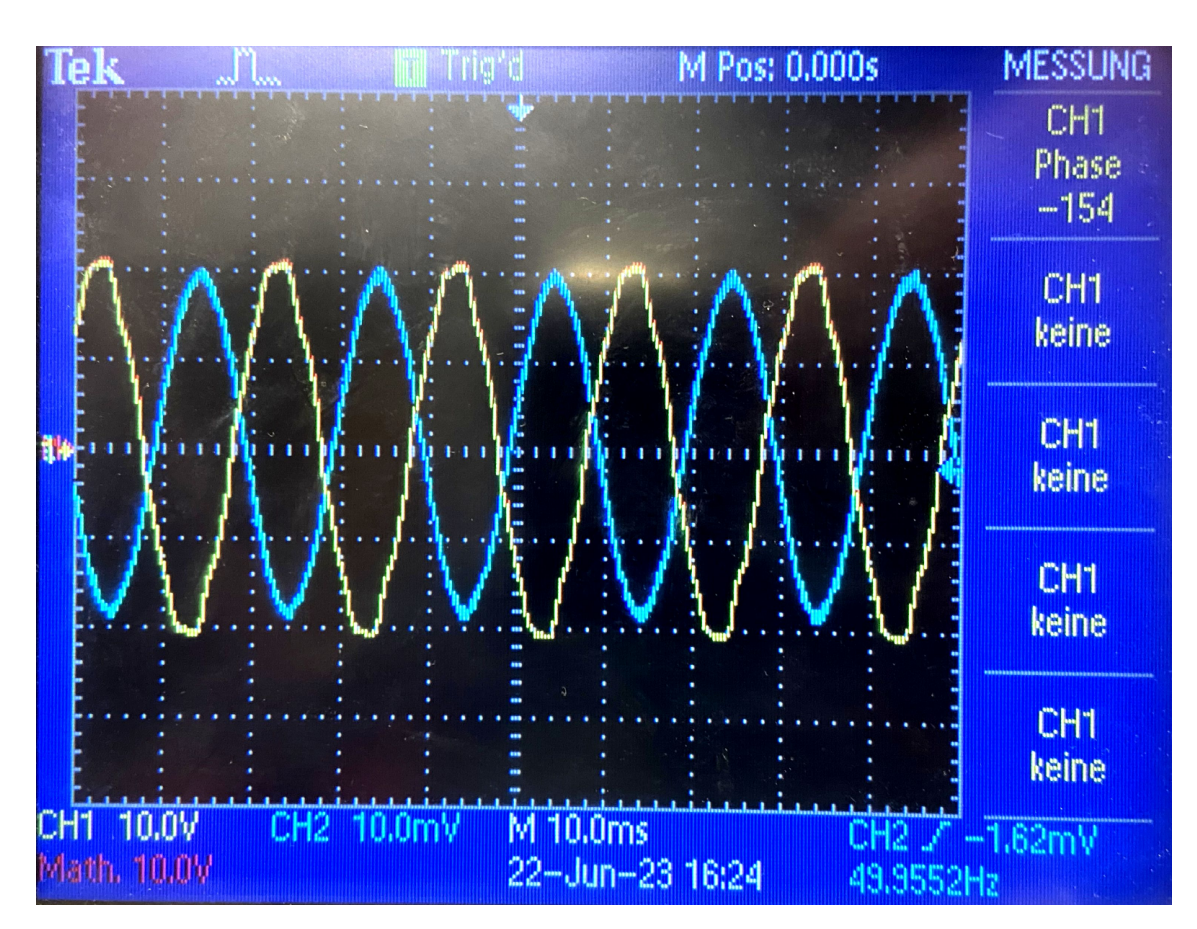

**Abbildung 19:** xt-Plot für Sekundärstrom  $I_2 = 1,25$  A

<span id="page-28-0"></span>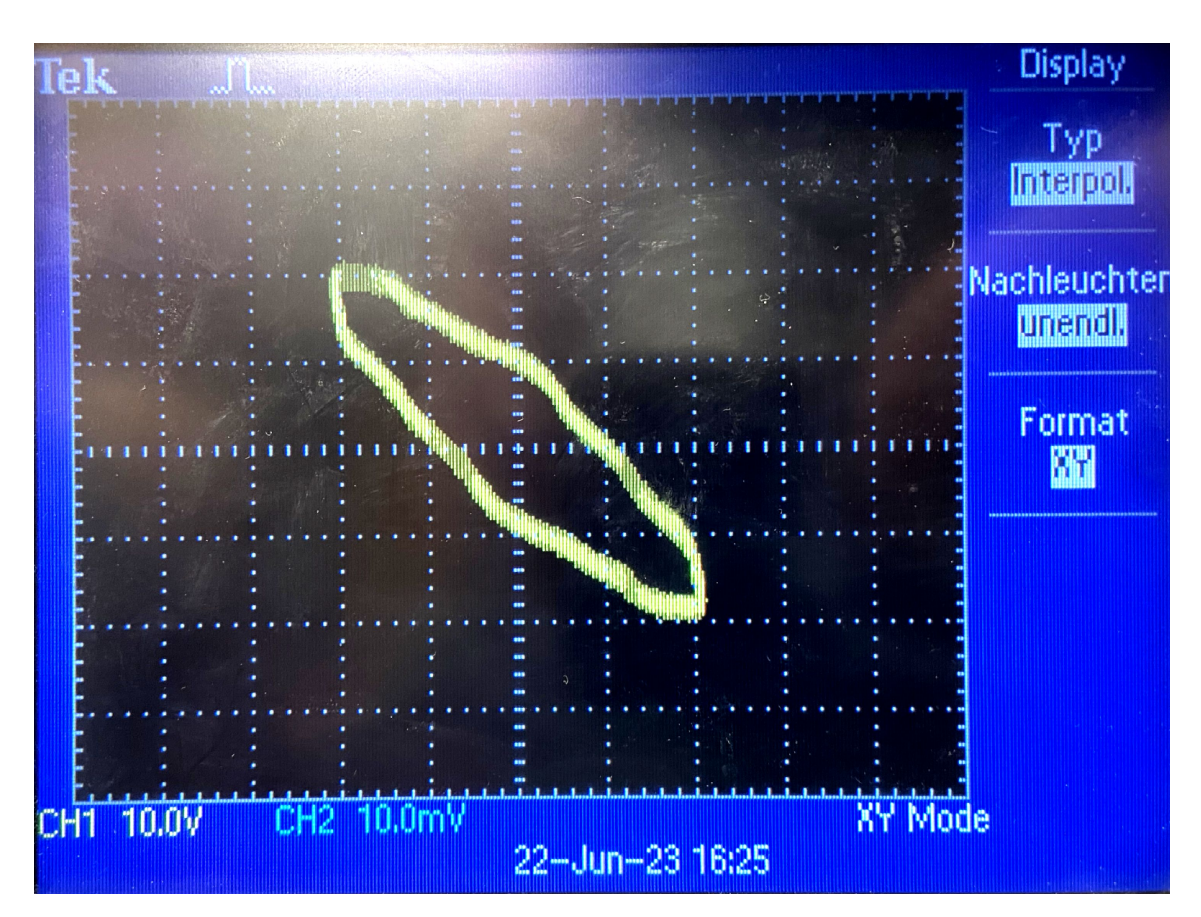

**Abbildung 20:** xy-Plot als Lissajous-Figure für Sekundärstrom $I_2 = 1,25$  A

<span id="page-29-0"></span>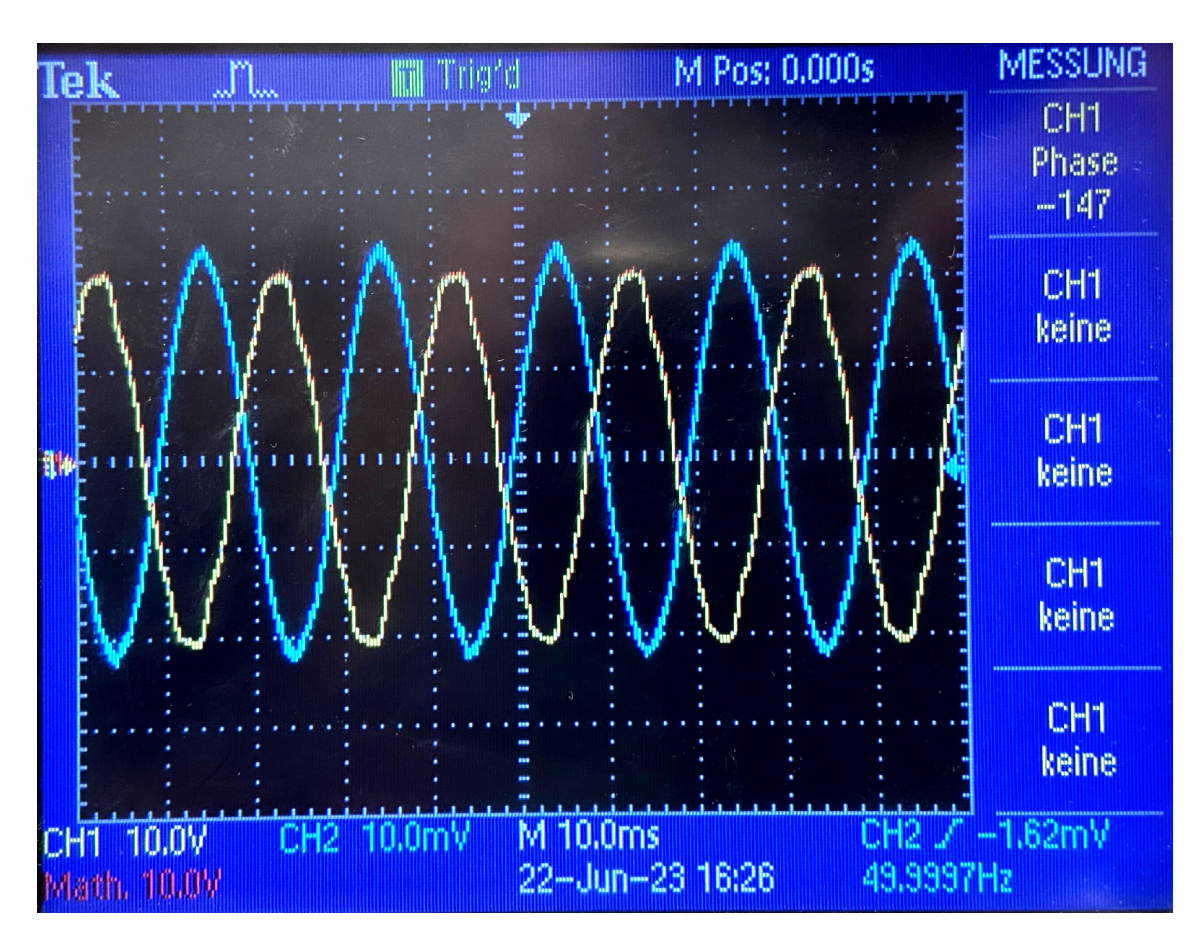

**Abbildung 21:** xt-Plot für Sekundärstrom  $I_2 = 1, 5$  A

<span id="page-30-0"></span>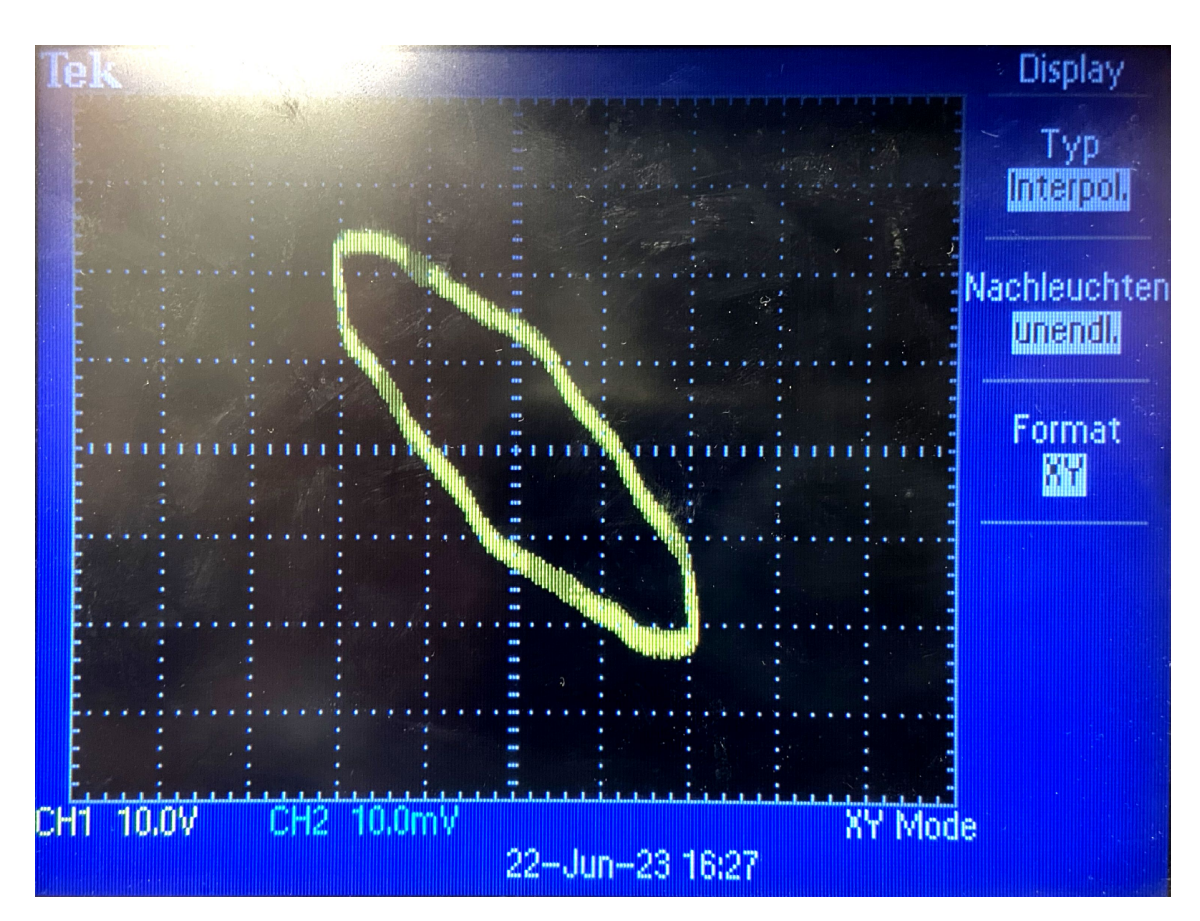

**Abbildung 22:** xy-Plot als Lissajous-Figure für Sekundärstrom $I_2 = 1, 5$  A

#### <span id="page-31-0"></span>6.2 Fehlerformeln

Formeln für die Fehlerrechnung und lineare Regression:

Mittelwert (Bestwert, für den die quadratischen Abweichungen minimal werden); wird verwendet, um verschiedene Werte für dieselbe gemessene Größe zu mitteln:

$$
\tilde{x} = \frac{1}{n} \sum_{i=1}^{n} x_i
$$
\n(6.2.1)

Gewichteter Mittelwert; wird verwendet, um durch Mitteln der Ergebnisse mehrerer Messvorgänge, abhängig von unterschiedlichen Variablen, eine Größe zu bestimmen:

<span id="page-31-1"></span>
$$
\bar{x} = \frac{\sum_{i} \frac{x_i}{\sigma_i^2}}{\sum_{i} \frac{1}{\sigma_i^2}}
$$
\n(6.2.2)

Fehler des gewichteten Mittelwertes:

<span id="page-31-2"></span>
$$
\sigma = \sqrt{\frac{1}{\sum_{i} \frac{1}{\sigma_i^2}}} \tag{6.2.3}
$$

Gesamtfehler: der Gesamtfehler ist eine Möglichkeit, den statistischen und systematischen Fehler in der Formel zu verbinden und auf einen Fehler zu berechnen; der systematische Fehler ist ein Fehler, der sich beispielsweise durch eine falsche Messkalibrierung durch einen gesamten Versuch, auch bei Wiederholung desselben Experimentes, durchzieht. Der statistische Fehler ist ein zufälliger Fehler, der durch ungenaues Ablesen oder Zufälligkeiten um Versuchsaufbau entsteht:

$$
\sigma_{ges} = \sqrt{\sigma_{sys}^2 + \sigma_{stat}^2}
$$
\n(6.2.4)

Fehlerfortpflanzung; die zu berechnende Größe  $f$ , die von den zu bestimmenden Größen A und B abhängt, kann um weitere Variablen  $C, D, E$  usw. ergänzt werden, wenn sich die Formel so gestaltet; die Fehler für weitere Variablen werden nach derselben Logik unter der Wurzel hinzugefügt; wurde sie verwendet, wurden die jeweiligen Größen und Ableitungen in die Formel eingesetzt:

<span id="page-32-0"></span>
$$
\sigma_f = \sqrt{\left(\sigma_A \left(\frac{\partial f}{\partial A}\right)\right)^2 + \left(\sigma_B \left(\frac{\partial f}{\partial B}\right)\right)^2} \tag{6.2.5}
$$

Lineare Regression; die Steigung m und der Achsenabschnitt b den linearen Fits werden - wenn benutzt - durch ein Skript in Python berechnet:

$$
m = \frac{n\sum x_i y_i - \sum x_i \sum y_i}{n\sum x_i^2 - (\sum x_i)^2}
$$
(6.2.6)

$$
b = \frac{\sum x_i^2 \sum y_i - \sum x_i \sum x_i y_i}{n \sum x_i^2 - (\sum x_i)^2}
$$
(6.2.7)

Fehler für die Fitwerte der linearen Regression:

$$
\sigma_m^2 = \frac{n \sum (y_i - b - mx_i)^2}{(n-2)(n \sum x_i^2 - (\sum x_i)^2)}
$$
(6.2.8)

$$
\sigma_b^2 = \frac{\sum x_i^2 \sum (y_i - b - mx_i)^2}{(n-2)(n \sum x_i^2 - (\sum x_i)^2)}
$$
(6.2.9)

## <span id="page-33-0"></span>Literatur

- <span id="page-33-2"></span>[1] W. Demtröder. Experimentalphysik 2 Elektrizität und Optik. Springer Spektrum, 6. edition, 2013.
- <span id="page-33-5"></span>[2] D. Meschede. Gerthsen Physik. Springer Spektrum, 25. edition, 2015.
- <span id="page-33-4"></span>[3] Gerhard Steiner Paul Wagner, Georg Reischl. Einführung in die Physik. Facultas Verlags- und Buchhandel AG, 4. edition, 2020.
- <span id="page-33-1"></span>[4] R. Ring. Transformator, Trafo, 2008. [https://www.modellbahntechnik-aktuell.](https://www.modellbahntechnik-aktuell.de/artikel/transformator-trafo/#) [de/artikel/transformator-trafo/#](https://www.modellbahntechnik-aktuell.de/artikel/transformator-trafo/#), last access: 26.06.23.
- <span id="page-33-3"></span>[5] Große-Knetter J. Schaaf, P. Das Physikalische Praktikum. Universitätsverlag Göttingen, 2022.

# Abbildungsverzeichnis

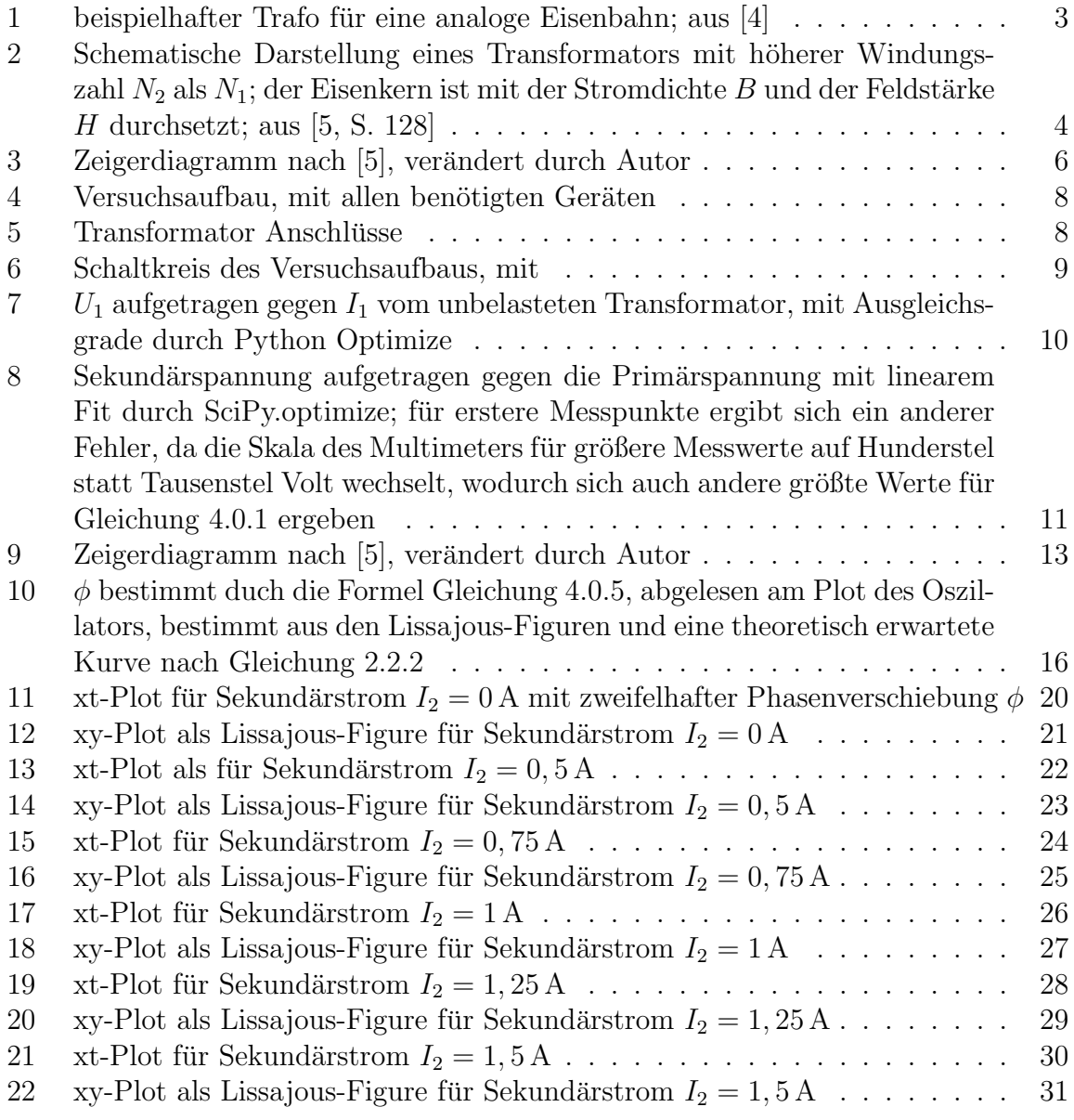